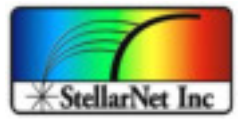

# SWDLL.DLL library

# **About**

This document describes the SpectraWiz SWDLL library. You can find Borland Delphi Pascal and C++ examples below.

# **Functions & procedures**

# **SWDscan**

*function SWDscan(chan: integer; var buffers: aptype): longint; stdcall; external 'swdll' index 2;* 

Acquire spectral scan from channels 1 to 8.

## Parameters

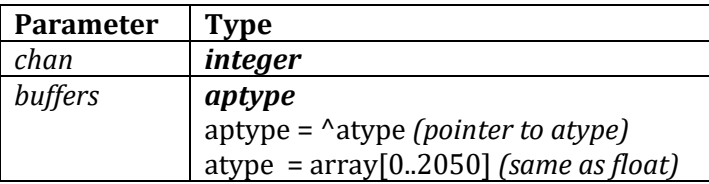

Return

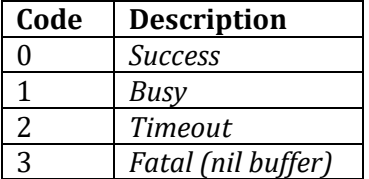

## **SWDscanLV**

*function SWDscanLV(chan: integer; var buffers: atype): longint; stdcall; external 'swdll' index 8;* 

Acquire spectral scan similar to SWDscan for LabView and C++ programs. Caller allocates buffer then call to SWDscanLV fills it.

Parameters

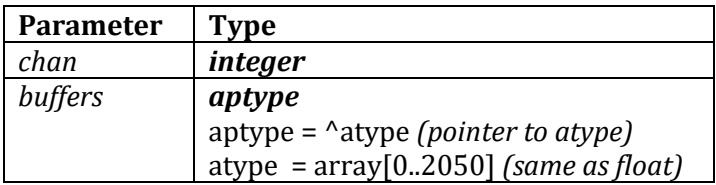

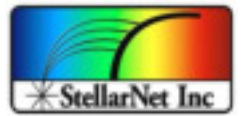

## **SWDinit**

*procedure SWDinit; stdcall; external 'swdll' index 1;* 

#### Startup (call only once)

#### **SWDrate**

*procedure SWDrate(dsf: integer); stdcall; external 'swdll' index 3;* 

Change detector integration rate in milli-seconds (4-65500).

#### Parameters

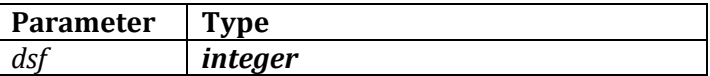

#### **SWDclose**

*procedure SWDclose; stdcall; external 'swdll' index 4;*

Shutdown (call only once).

## **SWDupdate**

*procedure SWDupdate(ScansToAvg,xsmooth,TempComp: integer); stdcall; external 'swdll' index 5;* 

Dynamic update for data processing configuration.

#### Parameters

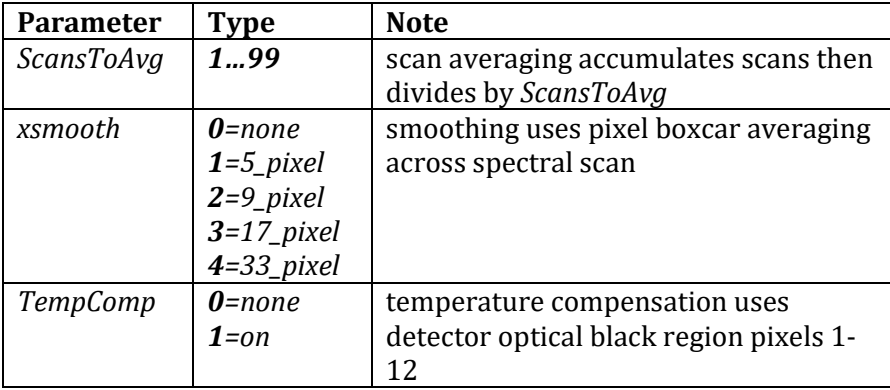

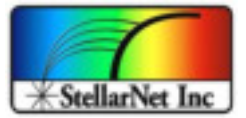

# **SWDxtmode**

*procedure SWDxtmode(xtmode: integer); stdcall; external 'swdll' index 6;* 

Set *xtiming* OEM mode for capable units 0=off 1=on (RESERVED for OEMs).

# Parameters

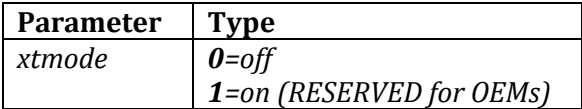

# **SWDxtrate**

*procedure SWDxtrate(xtrate: integer); stdcall; external 'swdll' index 7;* 

Set *xtiming* resolution clock rate 0-2 where 0=fastest & lowest resolution.

### Parameters

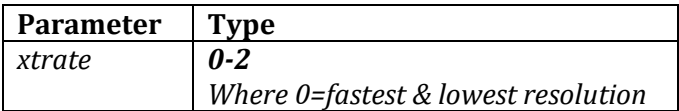

14390 Carlson Circle Tampa, FL 33626 +1 (813) 855-8687

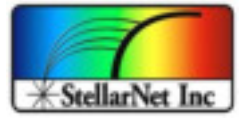

//

# **Example 1: Borland Delphi Pascal**

```
// Main data access routine
// Call SWDLL.DLL to acquire spectral data scan
// this routine is repeatedly called using a timer that is set to
// the desired display refresh rate.
// 
procedure TForm1.DoScan(Sender: TObject);
var \frac{1}{2} var \frac{1}{2} initiated by app timer
i,v: integer;
scode: longint;
uok: word;
label SEXIT,SEXIT2,NSCAN;
begin
try
if not busy then \frac{1}{2} force one requestor at a time
   begin \frac{1}{2} begin begin \frac{1}{2} and turn others away
    busy:=true; 
    NSCAN: 
    scode:= SWDscan(xchan, buffersx);// call SWDll xchan (1..8) 
 if scode>0 then begin // SWDll uses pchan[1..8] physical chan 
 if scode=1 then begin // SWDLL busy 
            if dsf>30 then UpdateCursor; 
            goto SEXIT; 
            end; 
        if scode=2 then begin 
            uok:=MessageDlg('Scan Timeout', mtError, [mbRetry,mbIgnore], 0); 
            if uok=mrRetry then begin 
                SWDrate(dsf); // re-establish data sample frequency 
                goto NSCAN; // and request another scan 
                end; 
            if uok=mrIgnore then goto SEXIT2; // leave system busy 
            end; 
        MessageDlg('SWDll nil buffer '+IntToStr(scode), mtError, [mbOk], 0); 
       goto SEXIT2; \frac{1}{2} leave system busy
        end;
    for i:=0 to 2050 do begin 
 buffers[i]:=buffersx[i]; // copy to local buffer 
 bufferx[i]:=buffersx[i]; // save to raw data buffer 
        end;
     smodedone:=false; 
    DoSmode(buffers); // convert to ABSOR/TRANS 
    if not multigraph then begin 
        DoDisplay(buffers); // render display graph 
        if AutoScaleSet then begin // new graph for autoscale 
            AutoScaleSet:=false; 
            DoPaint(sender); 
            end; 
         end
    SEXIT: 
     busy:=false; 
    SEXIT2:
```
14390 Carlson Circle Tampa, FL 33626 +1 (813) 855-8687

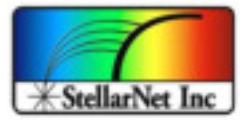

```
 end
else
   UpdateStatus; \frac{1}{2} // for data cursor panel
except \frac{1}{2} // trap errors
   on E: EInvalidOp do {nothing}; 
       else begin {assume fatal access violation}
        busy:=true; 
        Form1.Timer1.Enabled:=false; 
 MessageDlg('Hardware Interface Problem...'+#13+ 
 '1. Check configuration.'+#13+ 
                  '2. Restart Windows.', mtError, [mbOK], 0); 
        SWinstallset:=false; 
        ShutDnSWD; 
        Close; 
        end;
    end;
end;
```
14390 Carlson Circle Tampa, FL 33626 +1 (813) 855-8687

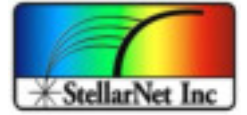

# **Example 2: Microsoft C++**

```
////////////////////////////////////////////////////////////////////
// MicroSoft C++ example for SpectraWiz SWDLL spectrometer interface
// SkelletonView.cpp : implementation of the CSkelletonView class
// see below -> CSkelletonView::OnAcquireSpectrometerdata() 
//
#include "stdafx.h" // standard MS header junk
#include "Skelleton.h" // ...<br>#include "SkelletonDoc.h" // ...
#include "SkelletonDoc.h"
#include "SkelletonView.h"<br>#include "SWDll.h"
                                 \frac{1}{2} ...<br>\frac{1}{2} ...<br>\frac{1}{2} <--- see file listing at end BELOW
#ifdef _DEBUG 
#define new DEBUG_NEW
#undef THIS_FILE
static char THIS FILE[] = FILE ;
#endif
#define TRUE 1
#define FALSE 0
int running=TRUE;
int ValidData;
float dIntensity[2051];
///////////////////////////////////////////////////////////////////////////// 
// CSkelletonView
IMPLEMENT_DYNCREATE(CSkelletonView, CView)
BEGIN_MESSAGE_MAP(CSkelletonView, CView)
       //{{AFX_MSG_MAP(CSkelletonView)
       ON COMMAND(ID ACQUIRE SPECTROMETERDATA, OnAcquireSpectrometerdata)
       ON_WM_LBUTTONDOWN()
       //}}AFX_MSG_MAP
       // Standard printing commands 
       ON COMMAND(ID FILE PRINT, CView::OnFilePrint)
       ON_COMMAND(ID_FILE_PRINT_DIRECT, CView::OnFilePrint)
       ON COMMAND(ID FILE PRINT PREVIEW, CView::OnFilePrintPreview)
END_MESSAGE_MAP()
///////////////////////////////////////////////////////////////////////////// 
// CSkelletonView construction/destruction
CSkelletonView::CSkelletonView()
{ 
       // TODO: add construction code here
} 
CSkelletonView::~CSkelletonView()
{ 
} 
BOOL CSkelletonView::PreCreateWindow(CREATESTRUCT& cs)
{ 
       // TODO: Modify the Window class or styles here by modifying 
       // the CREATESTRUCT cs
```
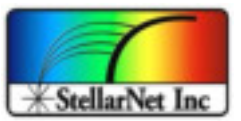

```
return CView::PreCreateWindow(cs);
} 
/////////////////////////////////////////////////////////////////////////////
// CSkelletonView drawing
void CSkelletonView::OnDraw(CDC* pDC) 
{ 
int i;
      CSkelletonDoc* pDoc = GetDocument();
      ASSERT_VALID(pDoc);
    // TODO: add draw code for native data here 
   if('ValidData == TRUE') {\n} pDC->MoveTo(50, 300 - (int)(dIntensity[0] * (float).03 )); 
      for( i=0 ; i<2048 ; i++ ) { 
 pDC->LineTo( 50+(int)( (float)i/(float)4 ), 
300 - (int)( dIntensity[i]*(float).03 ));
       } 
    } 
} 
/////////////////////////////////////////////////////////////////////////////
// CSkelletonView printing
BOOL CSkelletonView::OnPreparePrinting(CPrintInfo* pInfo) 
{ 
      // default preparation
      return DoPreparePrinting(pInfo);
} 
void CSkelletonView::OnBeginPrinting(CDC* /*pDC*/, CPrintInfo* /*pInfo*/)
{ 
      // TODO: add extra initialization before printing
} 
void CSkelletonView::OnEndPrinting(CDC* /*pDC*/, CPrintInfo* /*pInfo*/) 
{ 
      // TODO: add cleanup after printing
} 
/////////////////////////////////////////////////////////////////////////////
// CSkelletonView diagnostics
#ifdef _DEBUG
void CSkelletonView::AssertValid() const
{ 
       CView::AssertValid(); 
} 
void CSkelletonView::Dump(CDumpContext& dc) const
{
```
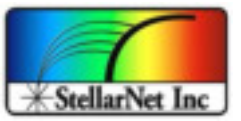

```
CView::Dump(dc);
} 
CSkelletonDoc* CSkelletonView::GetDocument() // non-debug version is inline 
{ 
      ASSERT(m_pDocument->IsKindOf(RUNTIME_CLASS(CSkelletonDoc)));
      return (CSkelletonDoc*)m_pDocument; 
} 
#endif //_DEBUG
/////////////////////////////////////////////////////////////////////////////
// CSkelletonView message handlers
void CSkelletonView::OnLButtonDown(UINT nFlags, CPoint point) 
{ 
     CView::OnLButtonDown(nFlags, point); 
     running = FALSE; 
} 
////////////////////////////////////////////////////////////////////////////
// Main Spectrometer Data acquisition
void CSkelletonView::OnAcquireSpectrometerdata() 
{ 
//*** Tell OnDraw to draw data.
ValidData = TRUE;
//*** Make the do loop active.
running = TRUE;
HANDLE hHandle;
DWORD Time1 = 100;
DWORD Time2 = 50;
LPSECURITY_ATTRIBUTES lpEventAttributes; // pointer to security attributes 
BOOL bManualReset; // flag for manual-reset event 
BOOL bInitialState; // flag for initial state
LPCTSTR lpName; // pointer to event-object name 
lpEventAttributes = NULL;
bManualReset = FALSE;
bInitialState = FALSE;
lpName = NULL;
int chan, scode;
int i, j, k, dsf;
int error;
float *buffer;
float **ptr;
HINSTANCE hDLL; // Handle to DLL 
typedef void (_stdcall* FncPtrVoid)();
typedef void ( stdcall* FncPtrInt)(int);
typedef int (_stdcall* FncPtrIntFloatP)(int,float**);
typedef int (_stdcall* FncPtrIntFloatPLV)(int,float*);
```
14390 Carlson Circle Tampa, FL 33626 +1 (813) 855-8687

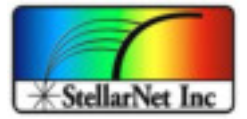

```
SWDLL.dll library – rev 1.0
```

```
FncPtrVoid SWDinit; // Function pointer 
FncPtrInt SWDrate;
FncPtrIntFloatP SWDscan;
FncPtrIntFloatPLV SWDscanLV;
FncPtrVoid SWDclose;
dsf = 50; // detector integration time in ms
chan = 1; // spectrometer chanel number
ptr = &buffer;
buffer = (float *) malloc( 2051*sizeof(float) ); 
hDLL = LoadLibrary("C:\\SWDLL\\swdll.dll");
if (hDLL != NULL) SWDinit = (FncPtrVoid)GetProcAddress(hDLL, "SWDinit"); 
 SWDrate = (FncPtrInt)GetProcAddress(hDLL, "SWDrate"); 
     SWDscan = (FncPtrIntFloatP)GetProcAddress(hDLL, "SWDscan"); 
     SWDscanLV = (FncPtrIntFloatPLV)GetProcAddress(hDLL, "SWDscanLV"); 
     SWDclose = (FncPtrVoid)GetProcAddress(hDLL, "SWDclose"); 
     SWDinit(); // initialize SWDLL 
     SWDrate(dsf); // set detector integration 
                   // optional call to override default in SW.INI set by SWDinit 
   MSG msg; 
     do { 
          scode = SWDscanLV( chan, buffer); // get spectral scan 
        switch (scode) { 
             case 0: // valid scan 
                      break; 
             case 1: // busy 
                     Sleep(4);
                     goto noscan;
                     break;
            case 2: // timeout 
                     MessageBox("Scan timeout", "SWDLL TEST", MB_OK );
                         goto noscan; 
                     break;
            case 3: // fatal error 
                     MessageBox("Fatal Error", "SWDLL TEST", MB_OK );
                         goto noscan; 
                     break; 
             } // end case 
         for (i=0; i<2050; i++) dIntensity[i] = buffer[i]; // copy spectral data
        //Draw the data 
        Invalidate( TRUE ); 
        CView::OnPaint(); 
          //Get and process any waiting messages. 
         while (PeekMessage(&msg, NULL, 0, 0, PM REMOVE)) {
              if(msg.message==WM_LBUTTONDOWN) running = FALSE; 
             TranslateMessage(&msg); 
              DispatchMessage(&msg); 
 } 
noscan:;
```
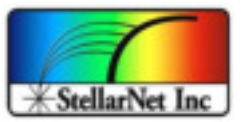

```
 } while( running ); // end do 
//******************************************************************** 
   SWDclose(); \frac{1}{2} // allow SWDLL to release its resources
    FreeLibrary(hDLL); // release dynamic link library SWDLL.DLL 
   } // end if (hDLL != NULL)
free (buffer); \frac{1}{2} release buffer acquired via malloc
} // end of CSkelletonView::OnAcquireSpectrometerdata() 
//////////////////////////////////////////////////////////////////////
// from SWDLL.H file
extern void __stdcall SWDinit( void);
extern int __stdcall SWDscan( int chan, float **buffer); 
extern void __stdcall SWDrate( int dsf);
extern void __stdcall SWDclose( void);
extern void __stdcall SWDupdate( int ScansToAvg, int xsmooth, int TempComp);
extern void stdcall SWDxtmode( int xtmode);
extern void __stdcall SWDxtrate( int xtrate);
extern void \overline{\phantom{a}} stdcall SWDscanLV( int chan, float *buffer);
//////////////////////////////////////////////////////////////////////
```